[Руководство пользователя](http://files.ceramic3d.ru/wiki/doku.php?id=start):

- [Установка и эксплуатация](http://files.ceramic3d.ru/wiki/doku.php?id=start#установка_и_эксплуатация)
- [Интерфейс и навигация](http://files.ceramic3d.ru/wiki/doku.php?id=start#интерфейс_и_навигация)
- [Построение помещения](http://files.ceramic3d.ru/wiki/doku.php?id=start#построение_помещения)
- [Укладка плитки](http://files.ceramic3d.ru/wiki/doku.php?id=start#укладка_плитки)
- $\cdot$  [Объекты](http://files.ceramic3d.ru/wiki/doku.php?id=start#объекты)
- [Печать и расчёт](http://files.ceramic3d.ru/wiki/doku.php?id=start#печать_и_расчёт)

[Обучение](http://files.ceramic3d.ru/wiki/doku.php?id=student:обучение_главная)

From: <http://files.ceramic3d.ru/wiki/> - **Ceramic3D**

Permanent link: **<http://files.ceramic3d.ru/wiki/doku.php?id=sidebar>**

Last update: **2014/07/01 12:35**

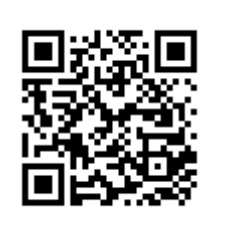